Муниципальное бюджетное общеобразовательное учреждение «Школа №14» города Сарова Нижегородской области

Проектная работа по информатике:

«О программахбраузерах. Какой выбрать браузер?»

> Работу выполнил: Ученик 9 «А» класса Ершов Алексей Александрович Руководитель проекта: Учитель информатики Михеева Елена Алексеев

г. Саров 2020

# ПЛАН:

- 1. Введение
- 2. Понятие браузера
- 3. Основная часть. Исследование
- 4. Безопасность браузеров
- 5. Общий вывод исследования
- 6. Заключение
- 7. Список литературы

**Введение Проблема:** какой выбрать браузер?

**Цель работы:** исследовать, сравнить, и проанализировать возможности современных браузеров, и выявить лучший среди них.

**Объект исследования:** браузеры, популярные среди пользователей Рунета.

**Предмет исследования:** возможности и функции браузеров.

### **Задачи:**

- Изучить, какие браузеры популярны среди пользователей сети.
- Выбрать параметры для сравнения браузеров.
- Сравнить наиболее популярные браузеры по выбранным параметрам.
- Сформулировать выводы о результатах исследования Интернет-браузеров.

**Методы исследования:** различные программы и webсайты для выявления быстродействия браузеров.

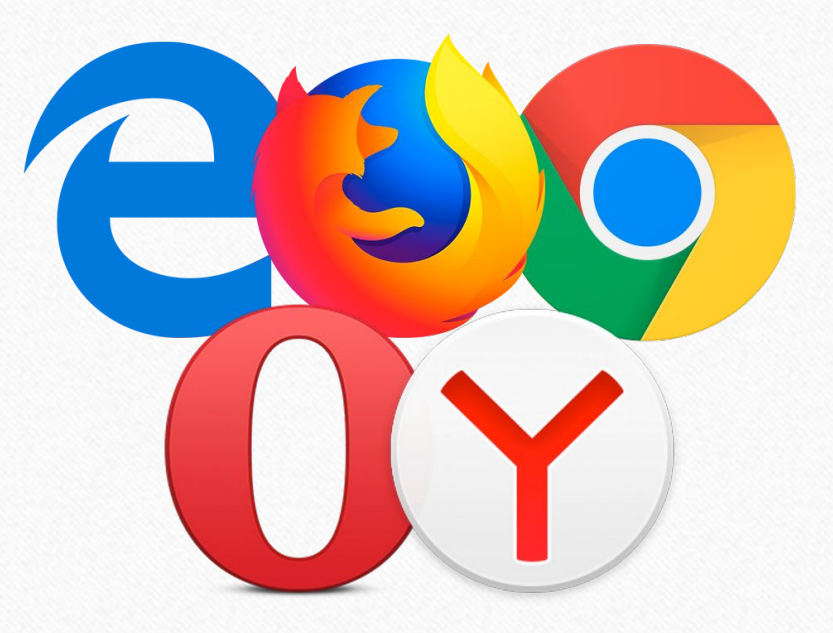

# **Понятие браузера**

**Бра́узер -** прикладное программное обеспечение для просмотра страниц, содержания веб-документов, компьютерных файлов и их каталогов; управления вебприложениями; а также для решения других задач. В глобальной сети браузеры используют для запроса, обработки, манипулирования и отображения содержания веб-сайтов.

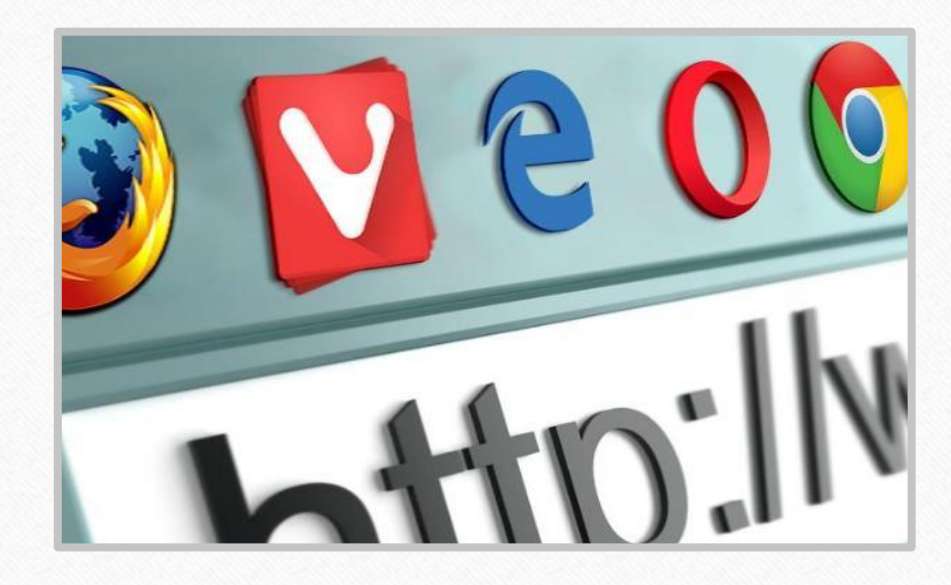

Браузеры распространяются, как правило, бесплатно.

# **Основная часть.**

# **Исследование популярности браузеров**

Статистика использования браузеров в RUнете за февраль 2020 года по данным LiveInternet.

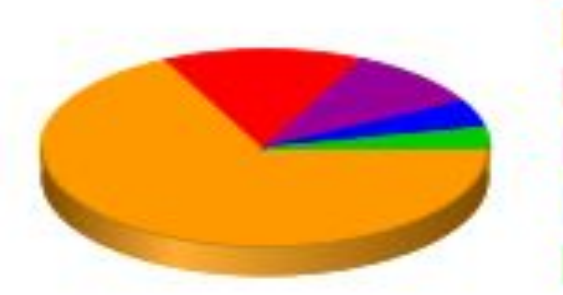

Google Chrome (61.63%) Yandex.Browser (13.91%) Mobile Safari (9.69%) Opera (Blink) (4.54%) Firefox (3.2%)

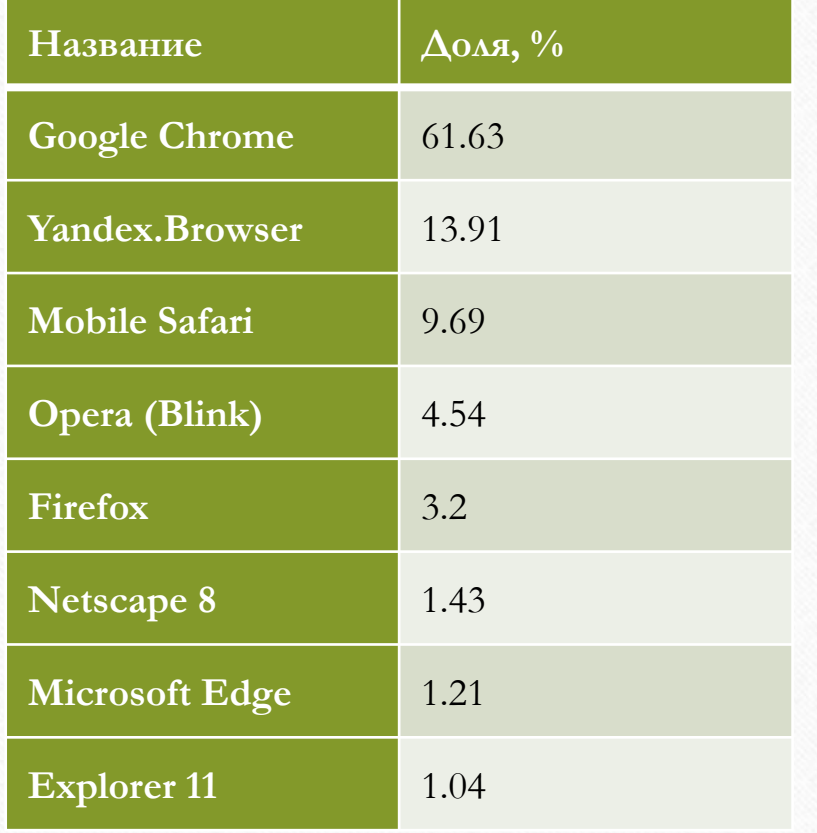

# **Оценка быстродействия браузеров**

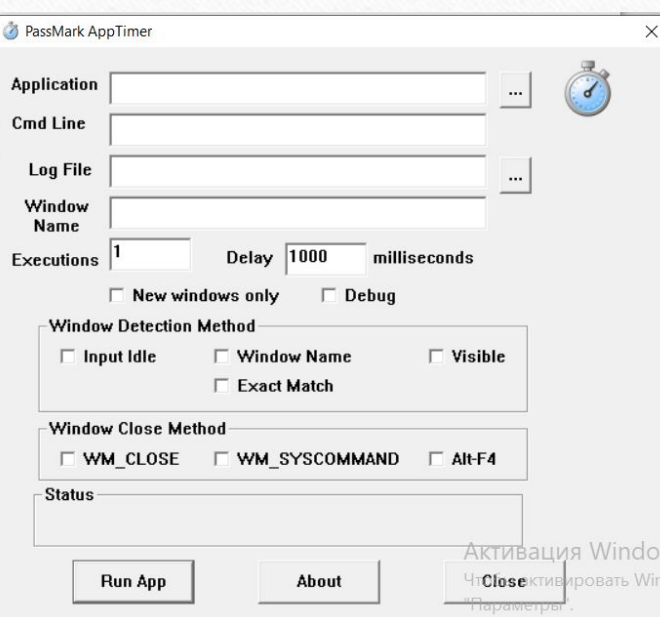

**Вывод**: по итогам эксперимента самым быстрым оказался браузер Microsoft Edge.

**Цель испытания**: какой браузер запускается быстрее.

**Инструмент**: аналитическая программа APPTIMER 1.0.

**Условия проведения**: запускается только браузер, без отображения веб-страниц.

### Таблица замеров:

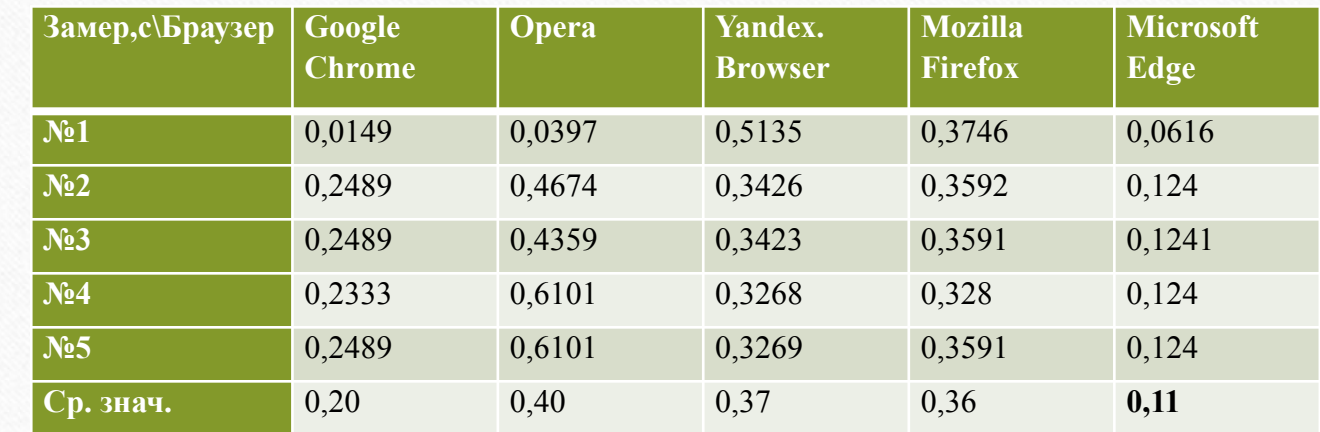

## **Время отклика браузера на запрос**

**Цель испытания:** выяснить какой браузер быстрее выполняет запрос.

**Инструмент:** сервис http://tools.pingdom.com/

**Условия проведения:** загружается страница wikipedia.org

### Таблица замеров:

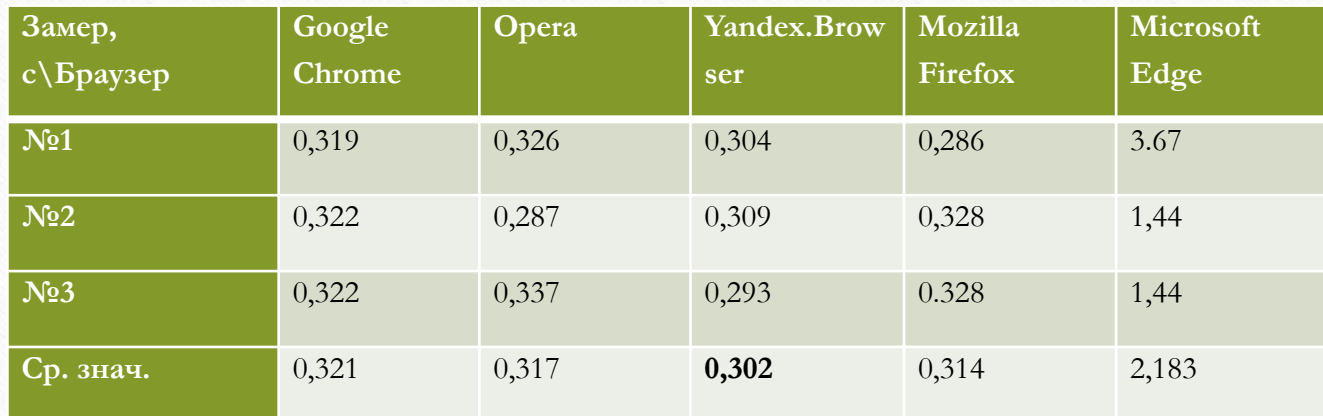

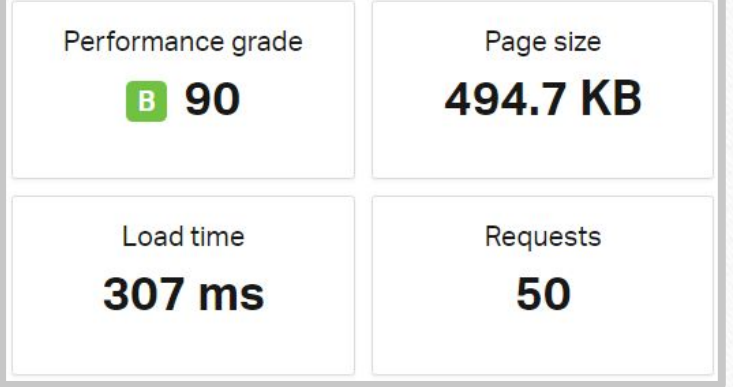

**Вывод**: По итогам эксперимента самым быстрым оказался YandexBrowser, однако другие браузеры, кроме Microsoft Edge'а, имеют не сильное отставание.

## **Скорость интернет соединения**

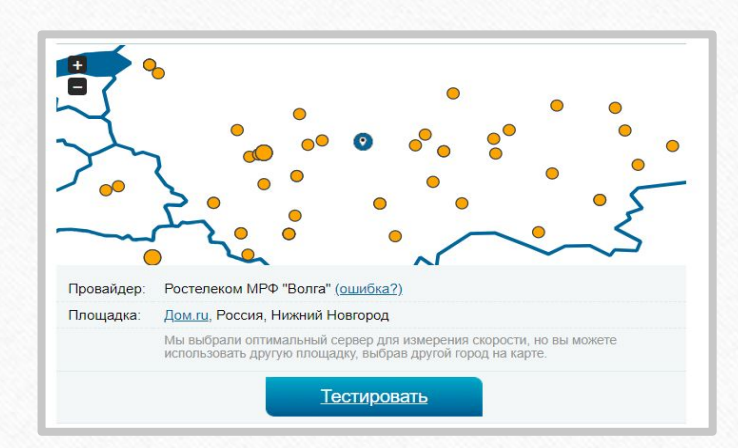

**Вывод:** по результатам эксперимента лучший результат входящей и исходящей скорости Интернет-соединения показал браузер Google Chrome.

**Цель испытания**: измерить скорость Интернет-соединения в различных браузерах.

**Инструмент**: сервис *http://2ip.ru/speed/*

**Условия проведения**: замеры производятся для каждого браузера по 3 раза.

### Таблица замеров (входящая скорость):

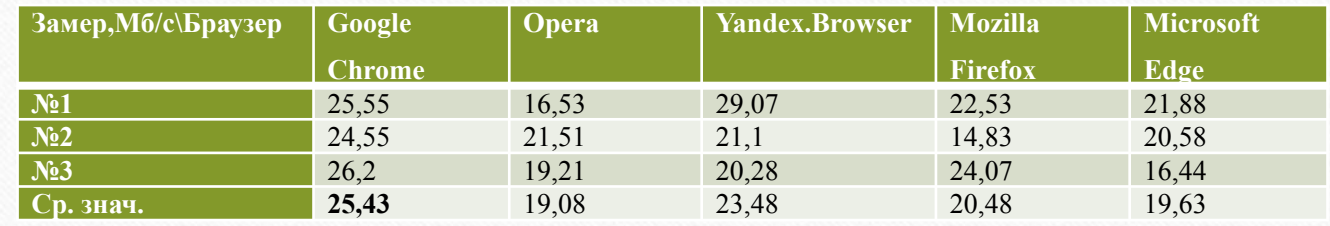

### Таблица замеров (исходящая скорость):

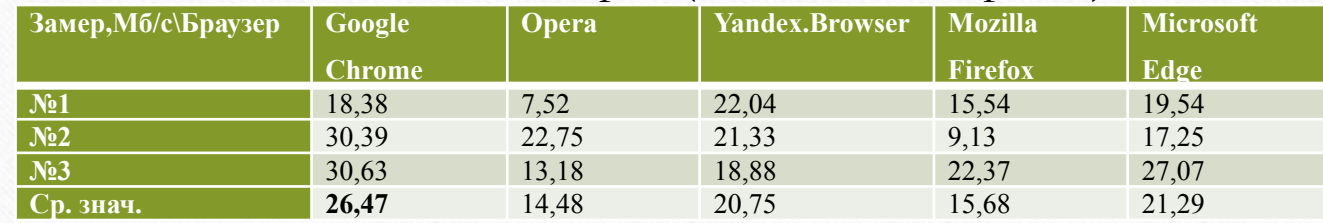

# **Оценка поддержки HTML5**

HTML5 позволяет создавать более красивые и анимированные страницы. Стандарт HTML5 уверенно занимает лидирующие позиции при создании новых сайтов и веб страниц. Из диаграммы видно рейтинг браузеров по этому параметру. Максимальная число баллов – 555.

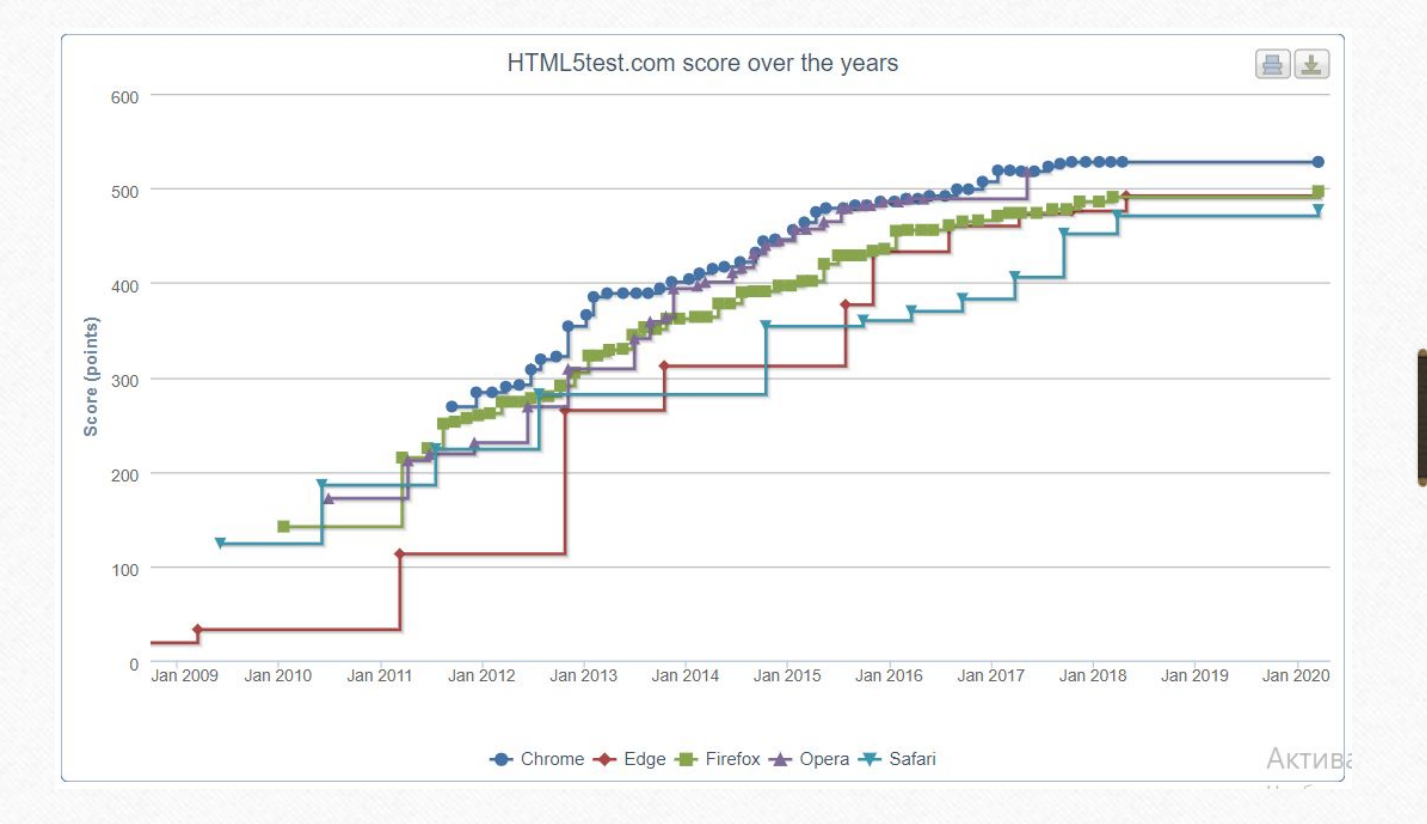

# **Сравнение функциональности браузеров**

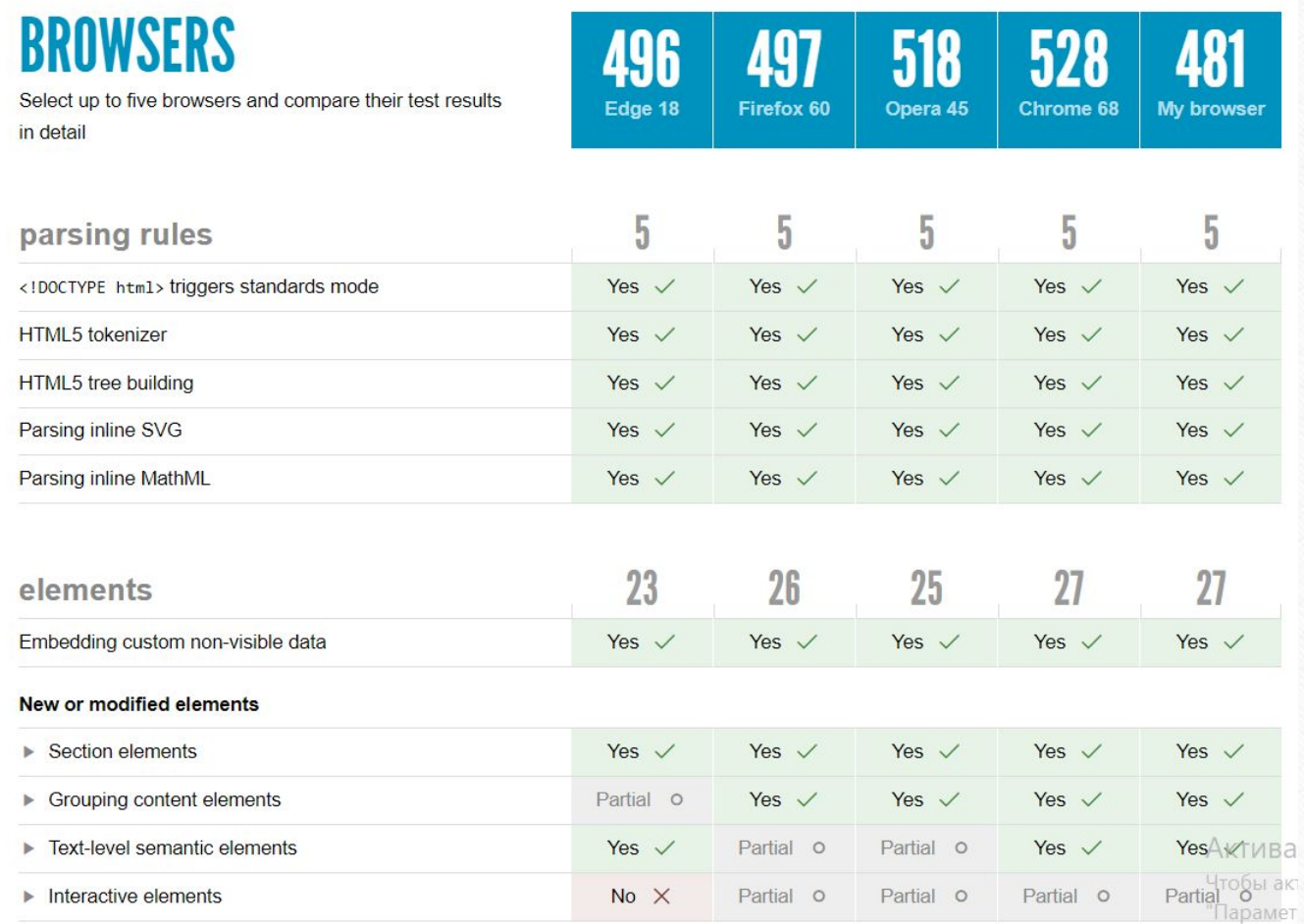

Данные составлены из автоматически представленных результатов испытаний. Возможно, результаты могут незначительно отличаться из-за внешних факторов, таких как настройки и используемая операционная система.

**Вывод:** из данного скриншота следует, что самый многофункциональный браузер – Google Chrome, набравший 528 баллов из 555.

### **Настройки безопасности в Google Chrome и Microsoft Edge**

#### Конфиденциальность и безопасность

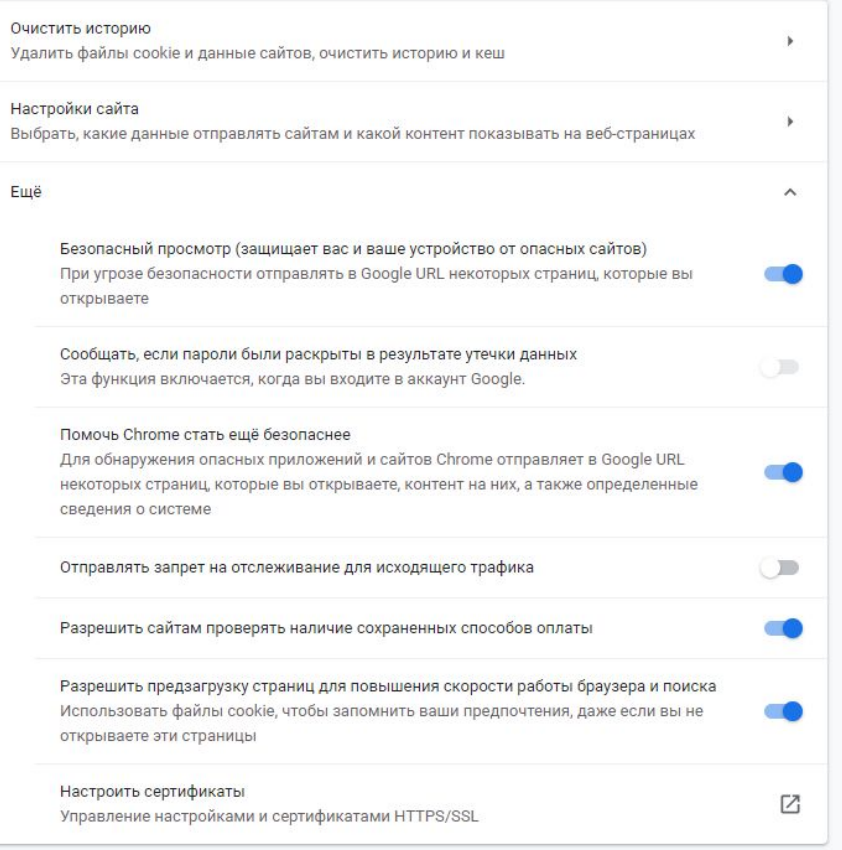

Конфиденциальность и Конфиденциальность и безопасность безопасность Разрешить веб-сайтам сохранять лицензии для Данные браузера защищенных файлов мультимедиа на устройстве Некоторые функции могут сохранять данные на устройстве или отправлять их в корпорацию BKJ. Майкрософт для улучшения работы в Интернете Подробнее о конфиденциальности Майкрософт Конфиденциальность Очистить данные браузера Отправлять запросы "Не отслеживать" Включает файлы cookie, историю, пароли и доугие данные  $\odot$  OTKJI. Выберите, что нужно очистить Отображать предложения поиска и вебсайтов по мере ввода Файлы «cookie» BKA. Не блокировать файлы cookie Показать журнал поиска BKA. Лицензии на мультимедиа Разрешить веб-сайтам сохранять лицензии для Очистить журнал поиска Bing защищенных файлов мультимедиа на устройстве Использование функции прогнозирования **Вкл.** страниц Это ускоряет просмотр, улучшает чтение, и делает ваш общий опыт лучше BKJ. Конфиденциальность Отправлять запросы "Не отслеживать" Безопасность  $\circledcirc$  OTKA. Блокировать всплывающие окна Отображать предложения поиска и веб-BKJ. сайтов по мере ввода **Вкл.** SmartScreen Защитника Windows Защитите компьютер от вредоносных сайтов и скачиваний с помощью SmartScreen Защитника Показать журнал поиска Windows BKA. **BKJ.** Очистить журнал поиска Bing

Google Chrome Microsoft Edge

### **Настройки безопасности в Yandex. Browser и Mozilla Firefox**

#### Защита от угроз

Технология активной защиты Protect проверяет скачиваемые файлы на вирусы, предупреждает об опасных сайтах, защищает ваши пароли, номера банковских карт и другие данные при работе в интернете.

#### Защита от угроз

- ◆ Проверять безопасность посещаемых сайтов и загружаемых файлов
- Отправлять информацию о подозрительных файлах и сайтах в Яндекс
- Устранять угрозы автоматически в фоновом режиме Проверить сейчас
- ◆ Антифишинг банковских карт
- ◆ Открывать страницы онлайн-банков и платежных систем в защищённом режиме

#### Защита соединения

- **√** Шифровать данные при подключении к публичным сетям Wi-Fi
- Использовать DNS-сервер для шифрования DNSCrypt

#### Яндекс

У Использовать системный резолвер в случае недоступности DNS-сервера с шифрованием **DNSCrypt** 

### Yandex Browser Mozilla Firefox

#### Приватность браузера

#### Улучшенная зашита от отслеживания

Трекеры отслеживают вас в Интернете, чтобы собирать управление исключениями.. информацию о ваших привычках и интересах. Firefox блокирует многие из этих трекеров и других вредоносных скриптов. Подробнее

#### • Стандартная

Обеспечивает наилучший баланс защиты и производительности. Страницы будут загружаться нормально.

- ₹ Трекеры социальных сетей
- Межсайтовые отслеживающие куки
- И Отслеживающее содержимое в приватных окнах
- \* Криптомайнеры
- **П** Сборщики цифровых отпечатков

#### Защита

Поддельное содержимое и защита от вредоносных программ

- √ Блокировать опасное и обманывающее содержимое Подробнее
- √ Блокировать опасные загрузки
- √ Предупреждать о нежелательных и редко загружаемых программах

#### Сертификаты

#### Когда сервер запрашивает личный сертификат

- Отправлять автоматически
- Спрашивать каждый раз

Запрашивать у ОСSP-серверов подтверждение текущего статуса Просмотр сертификатов... сертификатов

Устройства защиты...

# **Настройки безопасности в Opera**

#### Конфиденциальность и безопасность

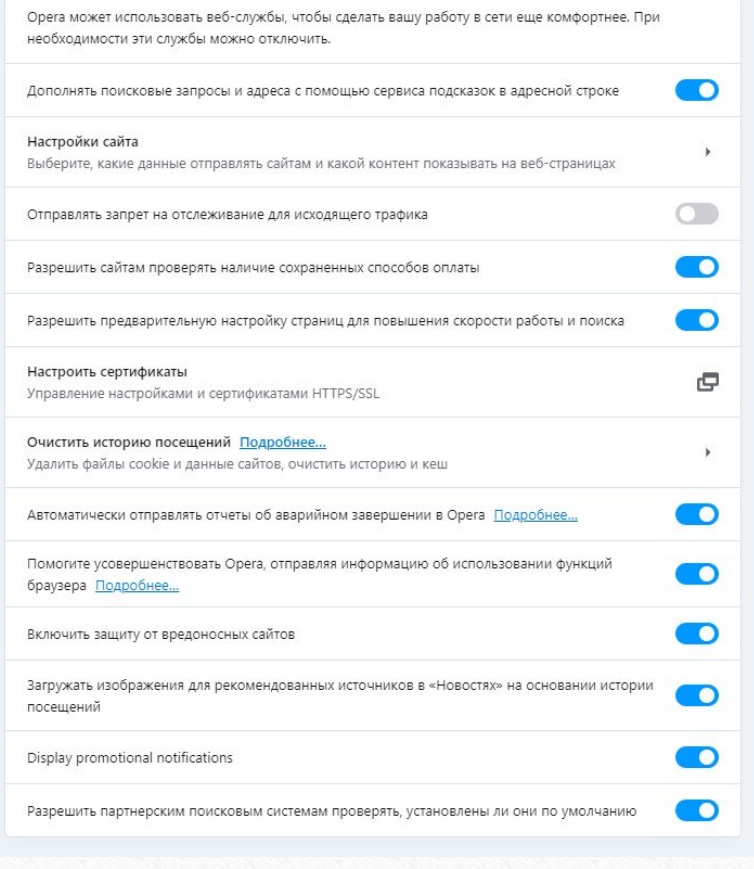

Opera

## **Обобщение**

В качестве некоторого обобщения представим наличия некоторых наиболее важных на сегодняшний день технологий безопасности веб-браузеров в виде таблицы.

**Вывод:** самым безопасным браузером оказался Microsoft Edge, однако другие браузеры не сильно уступают ему по безопасности

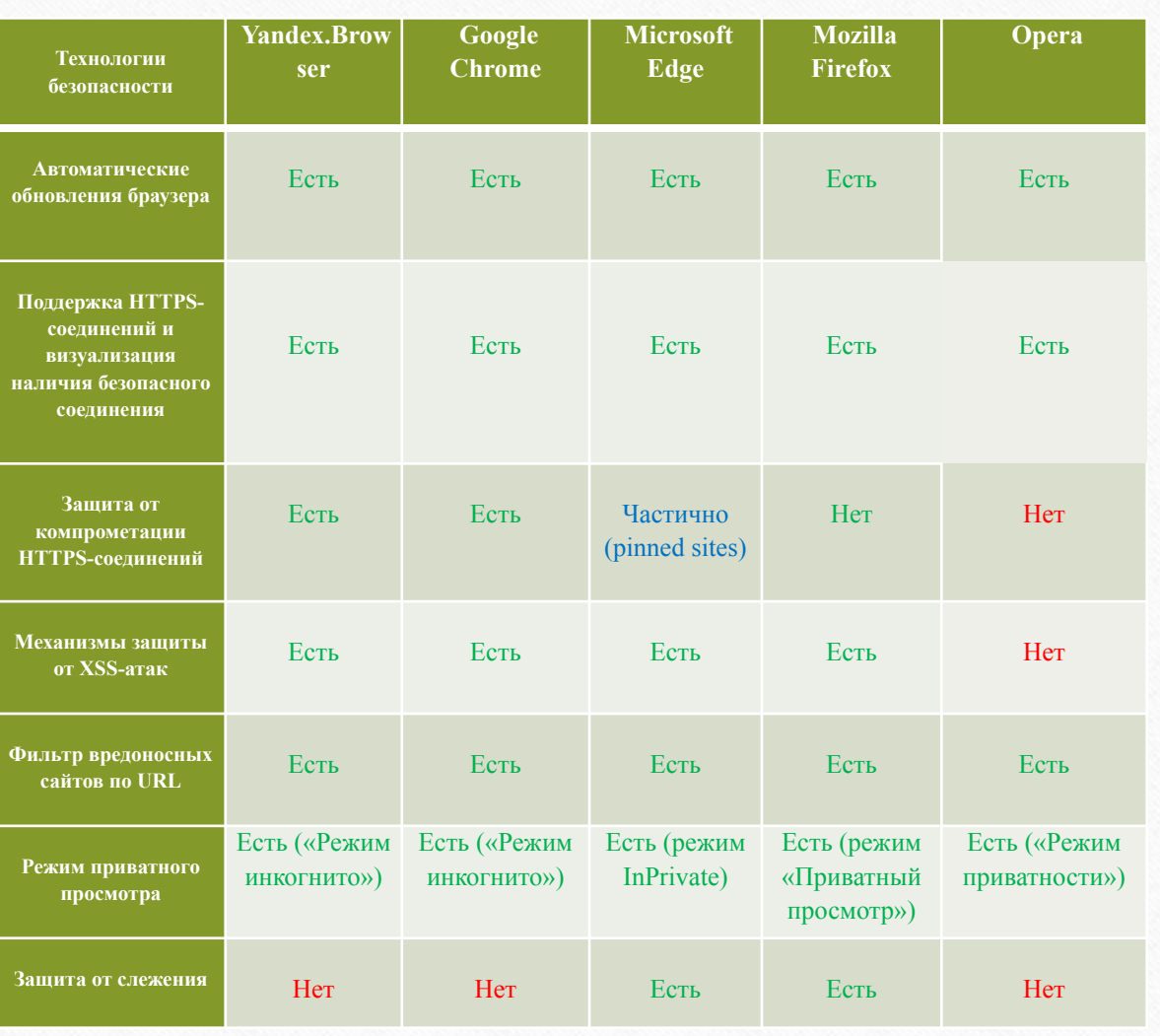

## **Общий вывод**

В результате проведенного исследования популярных браузеров по выбранным параметрам быстродействия, функциональности и безопасности оказался Google Chrome, но другие браузеры также показали хорошие результаты. Любой браузер не занимает много места на жестком диске, поэтому имеет смысл установить их несколько, чтобы опробовать и получить варианты на все случаи.

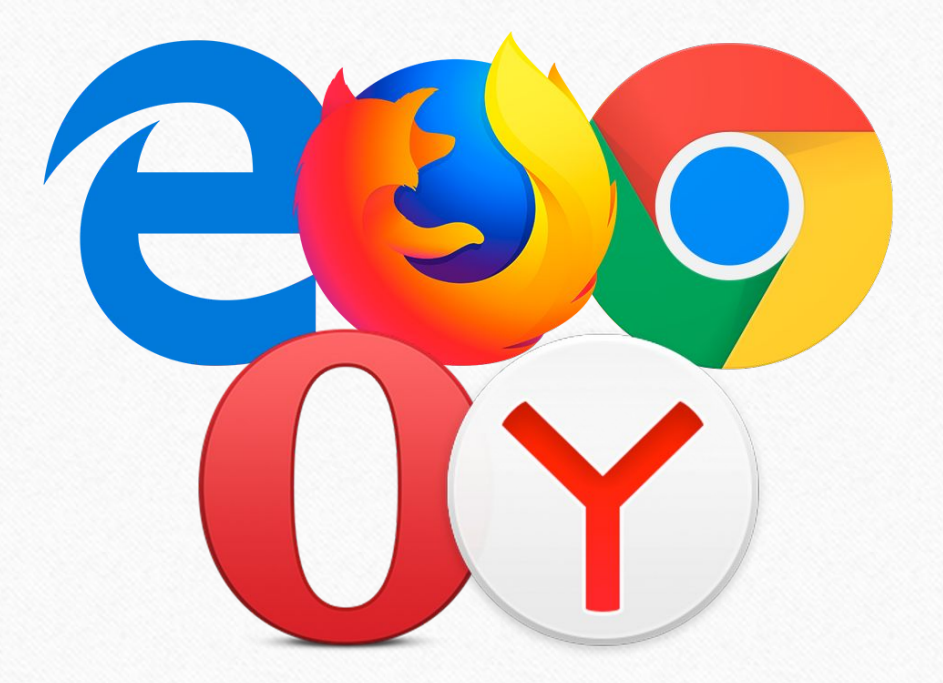

## **Заключение**

Тема браузеров очень широка и практически неисчерпаема, ведь сегодня существует достаточно большое количество браузеров, как сходных друг с другом, так и нет.

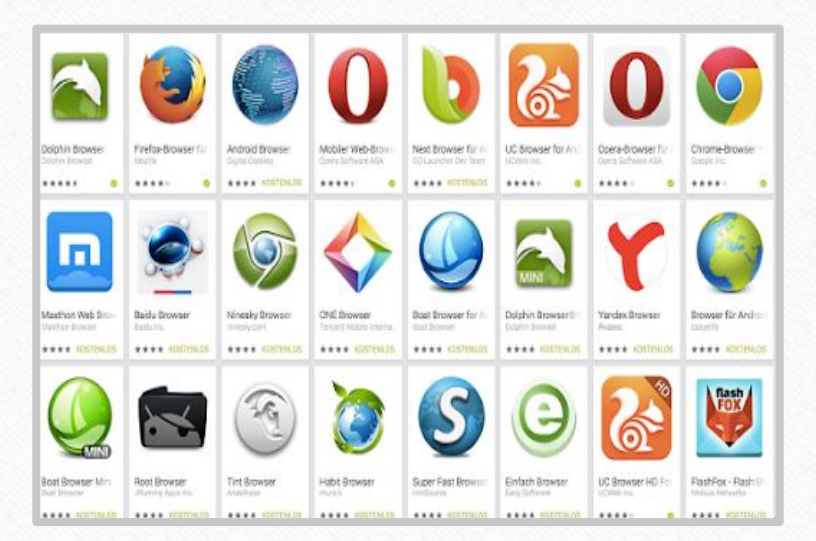

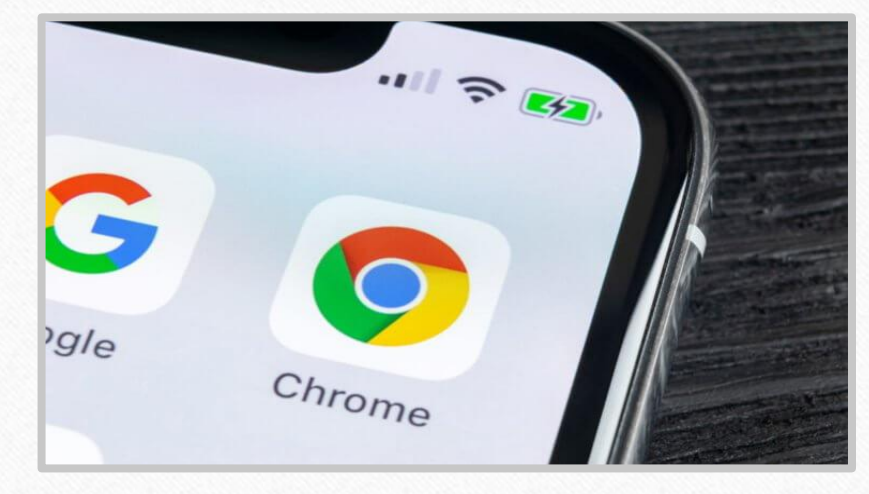

Выбирать браузер нужно, только основываясь на собственных предпочтениях. Ведь пользователю с ним работать, поэтому он должен быть максимально полезным и адаптированным под те условия и задачи, которые требуются человеку, сидящему в сети.

## **Список использованных источников**

### Википедия

https://ru.wikipedia.org/wiki/%D0%91%D1%80%D0%B0%D1%83%D0%B7%D0% B5%D1%80 Сервис https://www.liveinternet.ru/ Сервис https://tools.pingdom.com/ Сервис https://2ip.ru/speed/ Сервис http://html5test.com/ Сайт https://www.anti-malware.ru/ Новостной сайт https://3dnews.ru/ Топорков С. "Альтернативные браузеры" М.: "ДМК Пресс" Аналитическая программа APPTIMER 1.0 Браузер Google Chrome Браузер Yandex.Browser Браузер Microsoft Edge Браузер Mozilla Firefox Браузер Opera

# **Спасибо за внимание!**